# NAG Library Routine Document

## G03FAF

Note: before using this routine, please read the Users' Note for your implementation to check the interpretation of *bold italicised* terms and other implementation-dependent details.

### 1 Purpose

G03FAF performs a principal coordinate analysis also known as classical metric scaling.

## 2 Specification

&

## **3** Description

For a set of n objects a distance matrix D can be calculated such that  $d_{ij}$  is a measure of how 'far apart' are objects i and j (see G03EAF for example). Principal coordinate analysis or metric scaling starts with a distance matrix and finds points X in Euclidean space such that those points have the same distance matrix. The aim is to find a small number of dimensions,  $k \ll (n-1)$ , that provide an adequate representation of the distances.

The principal coordinates of the points are computed from the eigenvectors of the matrix E where  $e_{ij} = -1/2 \left( d_{ij}^2 - d_{.j}^2 - d_{.j}^2 + d_{..}^2 \right)$  with  $d_{i.}^2$  denoting the average of  $d_{ij}^2$  over the suffix j, etc.. The eigenvectors are then scaled by multiplying by the square root of the value of the corresponding eigenvalue.

Provided that the ordered eigenvalues,  $\lambda_i$ , of the matrix E are all positive,  $\sum_{i=1}^k \lambda_i / \sum_{i=1}^{n-1} \lambda_i$  shows how well

the data is represented in k dimensions. The eigenvalues will be non-negative if E is positive semidefinite. This will be true provided  $d_{ij}$  satisfies the inequality:  $d_{ij} \leq d_{ik} + d_{jk}$  for all i, j, k. If this is not the case the size of the negative eigenvalue reflects the amount of deviation from this condition and the results should be treated cautiously in the presence of large negative eigenvalues. See Krzanowski (1990) for further discussion. G03FAF provides the option for all eigenvalues to be computed so that the smallest eigenvalues can be checked.

## 4 References

Chatfield C and Collins A J (1980) Introduction to Multivariate Analysis Chapman and Hall

Gower J C (1966) Some distance properties of latent root and vector methods used in multivariate analysis *Biometrika* 53 325-338

Krzanowski W J (1990) Principles of Multivariate Analysis Oxford University Press

#### 5 **Parameters**

1: ROOTS – CHARACTER(1)

On entry: indicates if all the eigenvalues are to be computed or just the NDIM largest.

ROOTS = 'A'

All the eigenvalues are computed.

Input

|     | ROOTS = 'L'                                                                                                    |              |  |
|-----|----------------------------------------------------------------------------------------------------|--------------|--|
|     | Only the largest NDIM eigenvalues are computed.                                                                                                    |              |  |
|     | Constraint: $ROOTS = 'A'$ or 'L'.                                                                                                    |              |  |
| 2:  | N – INTEGER                                                                                                    | Input        |  |
|     | On entry: n, the number of objects in the distance matrix.                                                                                                    |              |  |
|     | Constraint: $N > NDIM$ .                                                                                                    |              |  |
| 3:  | $D(N \times (N-1)/2)$ – REAL (KIND=nag_wp) array                                                                                                    | Input        |  |
|     | On entry: the lower triangle of the distance matrix $D$ stored packed by re $D((i-1) \times (i-2)/2 + j)$ must contain $d_{ij}$ for $i = 2, 3,, n; j = 1, 2,, i - 1$ .                                                                                                    | ows. That is |  |
|     | Constraint: $D(i) \ge 0.0$ , for $i = 1, 2,, n(n-1)/2$ .                                                                                                    |              |  |
| 4:  | NDIM – INTEGER                                                                                                    | Input        |  |
|     | On entry: k, the number of dimensions used to represent the data.                                                                                                    |              |  |
|     | <i>Constraint</i> : NDIM $\geq 1$ .                                                                                                    |              |  |
| 5:  | X(LDX,NDIM) - REAL (KIND=nag_wp) array                                                                                                    | Output       |  |
|     | On exit: the <i>i</i> th row contains k coordinates for the <i>i</i> th point, $i = 1, 2,, n$ .                                                                                                    |              |  |
| 6:  | LDX – INTEGER                                                                                                    | Input        |  |
|     | <i>On entry</i> : the first dimension of the array X as declared in the (sub)program from w is called.                                                                                                    | hich G03FAF  |  |
|     | Constraint: $LDX \ge N$ .                                                                                                    |              |  |
| 7:  | EVAL(N) – REAL (KIND=nag_wp) array                                                                                                    | Output       |  |
|     | On exit: if $ROOTS = 'A'$ , EVAL contains the <i>n</i> scaled eigenvalues of the matrix <i>E</i> .<br>If $ROOTS = 'L'$ , EVAL contains the largest <i>k</i> scaled eigenvalues of the matrix <i>E</i> .<br>In both cases the eigenvalues are divided by the sum of the eigenvalues (that is, the trace of <i>E</i> ) |              |  |
|     |                                                                                                    |              |  |
|     |                                                                                                    |              |  |
| 8:  | $WK(N \times (N+17)/2 - 1)$ – REAL (KIND=nag_wp) array                                                                                                    | Workspace    |  |
| 9:  | $IWK(5 \times N)$ – INTEGER array                                                                                                    | Workspace    |  |
| 10: | IFAIL – INTEGER                                                                                                    | Input/Output |  |
|     | On entry: IFAIL must be set to 0, $-1$ or 1. If you are unfamiliar with this parameter you she refer to Section 3.3 in the Essential Introduction for details.                                                                                                    |              |  |
|     | For environments where it might be inappropriate to halt program execution when an error is detected, the value $-1$ or 1 is recommended. If the output of error messages is undesirable, then                                                                                                    |              |  |

For environments where it might be mappropriate to hait program execution when an error is detected, the value -1 or 1 is recommended. If the output of error messages is undesirable, then the value 1 is recommended. Otherwise, if you are not familiar with this parameter, the recommended value is 0. When the value -1 or 1 is used it is essential to test the value of IFAIL on exit.

*On exit*: IFAIL = 0 unless the routine detects an error or a warning has been flagged (see Section 6).

## 6 Error Indicators and Warnings

If on entry IFAIL = 0 or -1, explanatory error messages are output on the current error message unit (as defined by X04AAF).

Errors or warnings detected by the routine:

IFAIL = 1

#### IFAIL = 2

On entry, D(i) < 0.0 for some i, i = 1, 2, ..., n(n-1)/2, or all elements of D = 0.0.

#### IFAIL = 3

There are less than NDIM eigenvalues greater than zero. Try a smaller number of dimensions (NDIM) or use non-metric scaling (G03FCF).

#### IFAIL = 4

The computation of the eigenvalues or eigenvectors has failed. Seek expert help.

#### IFAIL = -99

An unexpected error has been triggered by this routine. Please contact NAG.

See Section 3.8 in the Essential Introduction for further information.

#### IFAIL = -399

Your licence key may have expired or may not have been installed correctly.

See Section 3.7 in the Essential Introduction for further information.

IFAIL = -999

Dynamic memory allocation failed.

See Section 3.6 in the Essential Introduction for further information.

#### 7 Accuracy

G03FAF uses F08JFF (DSTERF) or F08JJF (DSTEBZ) to compute the eigenvalues and F08JKF (DSTEIN) to compute the eigenvectors. These routines should be consulted for a discussion of the accuracy of the computations involved.

## 8 Parallelism and Performance

G03FAF is threaded by NAG for parallel execution in multithreaded implementations of the NAG Library.

G03FAF makes calls to BLAS and/or LAPACK routines, which may be threaded within the vendor library used by this implementation. Consult the documentation for the vendor library for further information.

Please consult the X06 Chapter Introduction for information on how to control and interrogate the OpenMP environment used within this routine. Please also consult the Users' Note for your implementation for any additional implementation-specific information.

## 9 Further Comments

Alternative, non-metric, methods of scaling are provided by G03FCF.

The relationship between principal coordinates and principal components, see G03FCF, is discussed in Krzanowski (1990) and Gower (1966).

## 10 Example

The data, given by Krzanowski (1990), are dissimilarities between water vole populations in Europe. The first two principal coordinates are computed.

#### 10.1 Program Text

```
Program g03fafe
     GO3FAF Example Program Text
1
     Mark 25 Release. NAG Copyright 2014.
1
!
      .. Use Statements ..
     Use nag_library, Only: g03faf, nag_wp, x04caf
!
      .. Implicit None Statement ..
     Implicit None
!
      .. Parameters ..
                                       :: nin = 5, nout = 6
     Integer, Parameter
      .. Local Scalars ..
1
                                       :: ifail, ld, ldx, liwk, lwk, n, ndim
     Integer
     Character (1)
                                       :: roots
1
      .. Local Arrays ..
     Real (Kind=nag_wp), Allocatable :: d(:), eval(:), wk(:), x(:,:)
     Integer, Allocatable
                                       :: iwk(:)
      .. Executable Statements ..
1
     Write (nout,*) 'GO3FAF Example Program Results'
     Write (nout,*)
     Skip heading in data file
1
     Read (nin,*)
1
     Read in the problem size
     Read (nin,*) n, ndim, roots
     ld = n*(n-1)/2
     ldx = n
     lwk = n*(n+17)/2 - 1
      liwk = 5*n
     Allocate (d(ld),x(ldx,ndim),eval(n),wk(lwk),iwk(liwk))
     Read in the lower triangular part of the distance matrix
1
     Read (nin,*) d(1:1d)
1
     Perform principal co-ordinate analysis
     ifail = 0
     Call g03faf(roots,n,d,ndim,x,ldx,eval,wk,iwk,ifail)
     Display results
!
     Write (nout,*) ' Scaled Eigenvalues'
     Write (nout,*)
     If (roots=='L' .Or. roots=='l') Then
        Write (nout,99999) eval(1:ndim)
     Else
       Write (nout,99999) eval(1:n)
     End If
     Write (nout,*)
     Flush (nout)
```

```
ifail = 0
Call x04caf('General',' ',n,ndim,x,ldx,'Co-ordinates',ifail)
99999 Format (8F10.4)
```

```
End Program g03fafe
```

#### 10.2 Program Data

```
G03FAF Example Program Data

14 2 '1'

0.099

0.033 0.022

0.183 0.114 0.042

0.148 0.224 0.059 0.068

0.198 0.039 0.053 0.085 0.051

0.462 0.266 0.322 0.435 0.268 0.025

0.628 0.442 0.444 0.406 0.240 0.129 0.014

0.113 0.070 0.046 0.047 0.034 0.002 0.106 0.129

0.173 0.119 0.162 0.331 0.177 0.039 0.089 0.237 0.071

0.434 0.419 0.339 0.505 0.469 0.390 0.315 0.349 0.151 0.430

0.762 0.633 0.781 0.700 0.758 0.625 0.469 0.618 0.440 0.538 0.607

0.530 0.389 0.482 0.579 0.597 0.498 0.374 0.562 0.247 0.383 0.387 0.084

0.586 0.435 0.550 0.530 0.552 0.509 0.369 0.471 0.234 0.346 0.456 0.090 0.038
```

#### 10.3 Program Results

GO3FAF Example Program Results

Scaled Eigenvalues

0.7871 0.2808

Co-ordinates

| ~ ~ | 01010000 |         |
|-----|----------|---------|
|     | 1        | 2       |
| 1   | 0.2408   | 0.2337  |
| 2   | 0.1137   | 0.1168  |
| 3   | 0.2394   | 0.0760  |
| 4   | 0.2129   | 0.0605  |
| 5   | 0.2495   | -0.0693 |
| 6   | 0.1487   | -0.0778 |
| 7   | -0.0514  | -0.1623 |
| 8   | 0.0115   | -0.3446 |
| 9   | -0.0039  | 0.0059  |
| 10  | 0.0386   | -0.0089 |
| 11  | -0.0421  | -0.0566 |
| 12  | -0.5158  | 0.0291  |
| 13  | -0.3180  | 0.1501  |
| 14  | -0.3238  | 0.0475  |
|     |          |         |

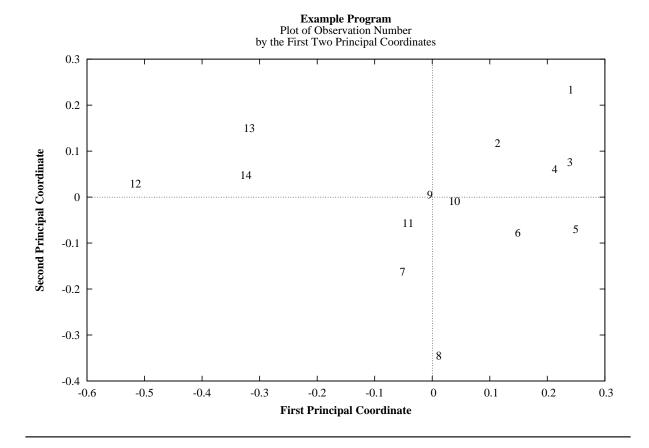